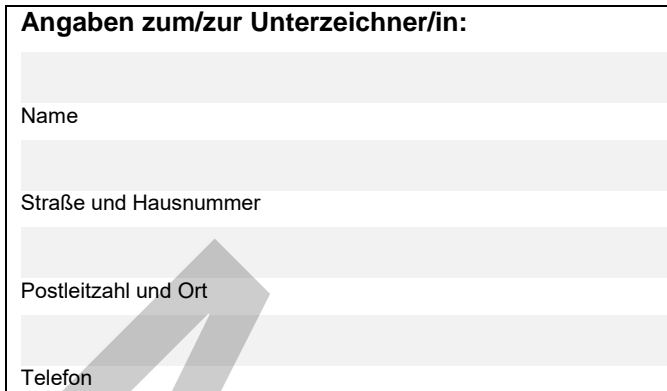

## **Pflichtanlage zum Verwendungsnachweis**

**ID des Verwendungsnachweises:**

(Nur anzugeben, wenn das Kontrollformular nachträglich zum Verwendungsnachweis übermittelt wird.)

**Gz.: 8521.3. #XXX** 

(Bitte angeben, wenn bekannt)

## **Staatliche Förderung der Sicherheit und der Umwelt in Unternehmen des Güterkraftverkehrs mit schweren Nutzfahrzeugen Förderperiode 2021**

## **Kontrollformular zum Verwendungsnachweis**

Der elektronische Verwendungsnachweis gilt erst als rechtswirksam und fristgerecht gestellt, wenn das dazugehörige Kontrollformular innerhalb von zwei Wochen nach Eingang des elektronischen Verwendungsnachweises beim Bundesamt eingeht. Das Kontrollformular ist nach Prüfung der untenstehenden Erklärungen mit rechtsverbindlicher Unterschrift und mit dem Firmenstempel versehen dem Verwendungsnachweis beizufügen oder ggf. nachträglich über das eService-Portal (Menüpunkt "Kontrollformular übermitteln") zum bereits übermittelten Verwendungsnachweis zu übersenden. Produce of the Control (Memberson) and the Control of the Signal Control of the Signal Control of the Signal Control of the Control of the Control of the Control of the Control of the Control of the Control of the Control

## Erklärungen:

Ich versichere/Wir versichern die Richtigkeit der auf elektronischem Wege über das eService-Portal übermittelten Daten.

Mit rechtsverbindlicher Unterschrift bestätige ich/bestätigen wir die Abgabe der im Verwendungsnachweis aufgeführten Erklärungen und mache/n mir/uns diese zu Eigen. Mir/uns ist bekannt, dass es sich bei den im Verwendungsnachweis gemachten Angaben und abgegebenen Erklärungen um subventionserhebliche Tatsachen im Sinne des § 264 des Strafgesetzbuches handelt.

Ort, Datum Unterschrift der/des Zuwendungsempfängerin/Zuwendungsempfängers oder der gesetzlichen Vertreterin/des gesetzlichen Vertreters oder der/des Bevollmächtigten und Firmenstempel